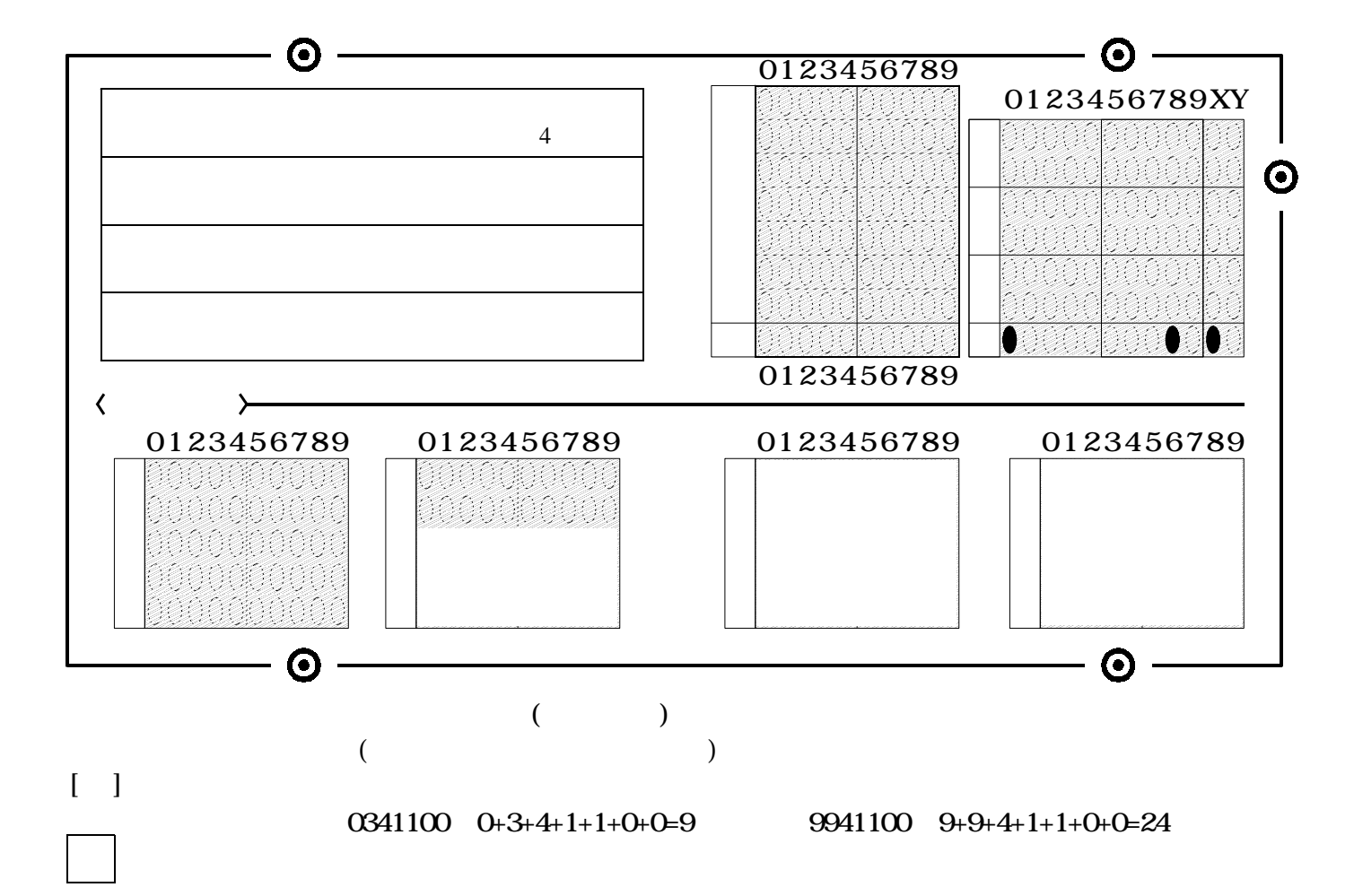

]

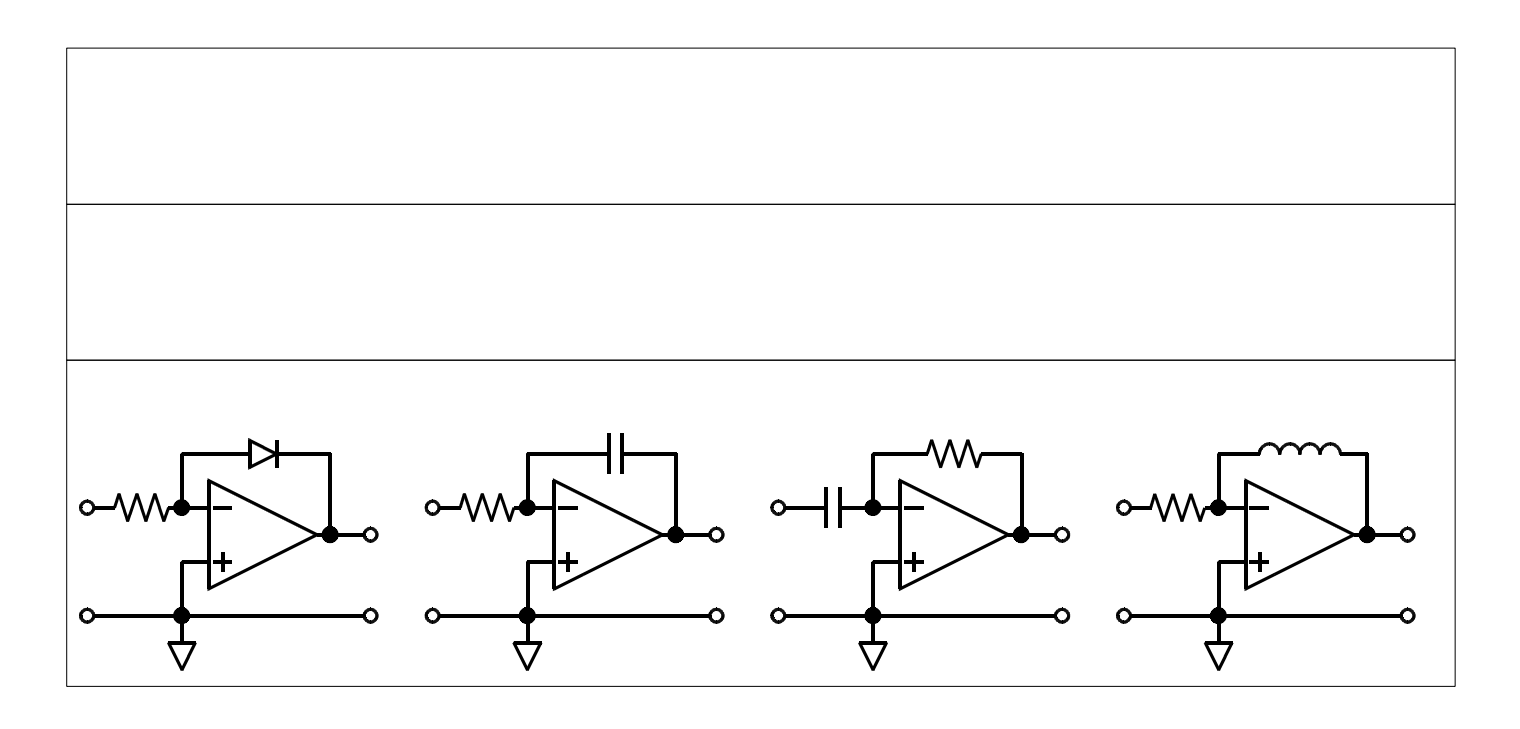

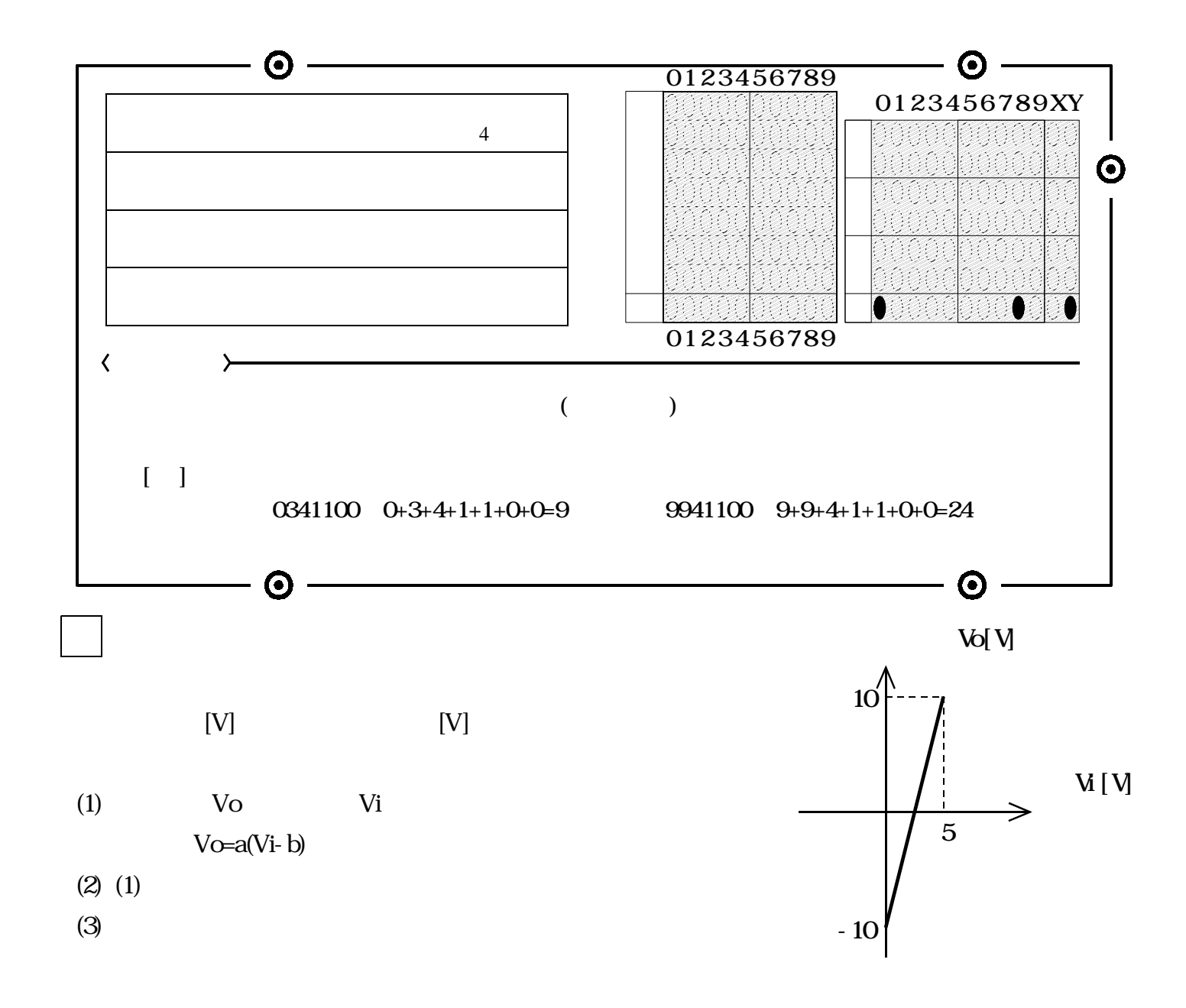

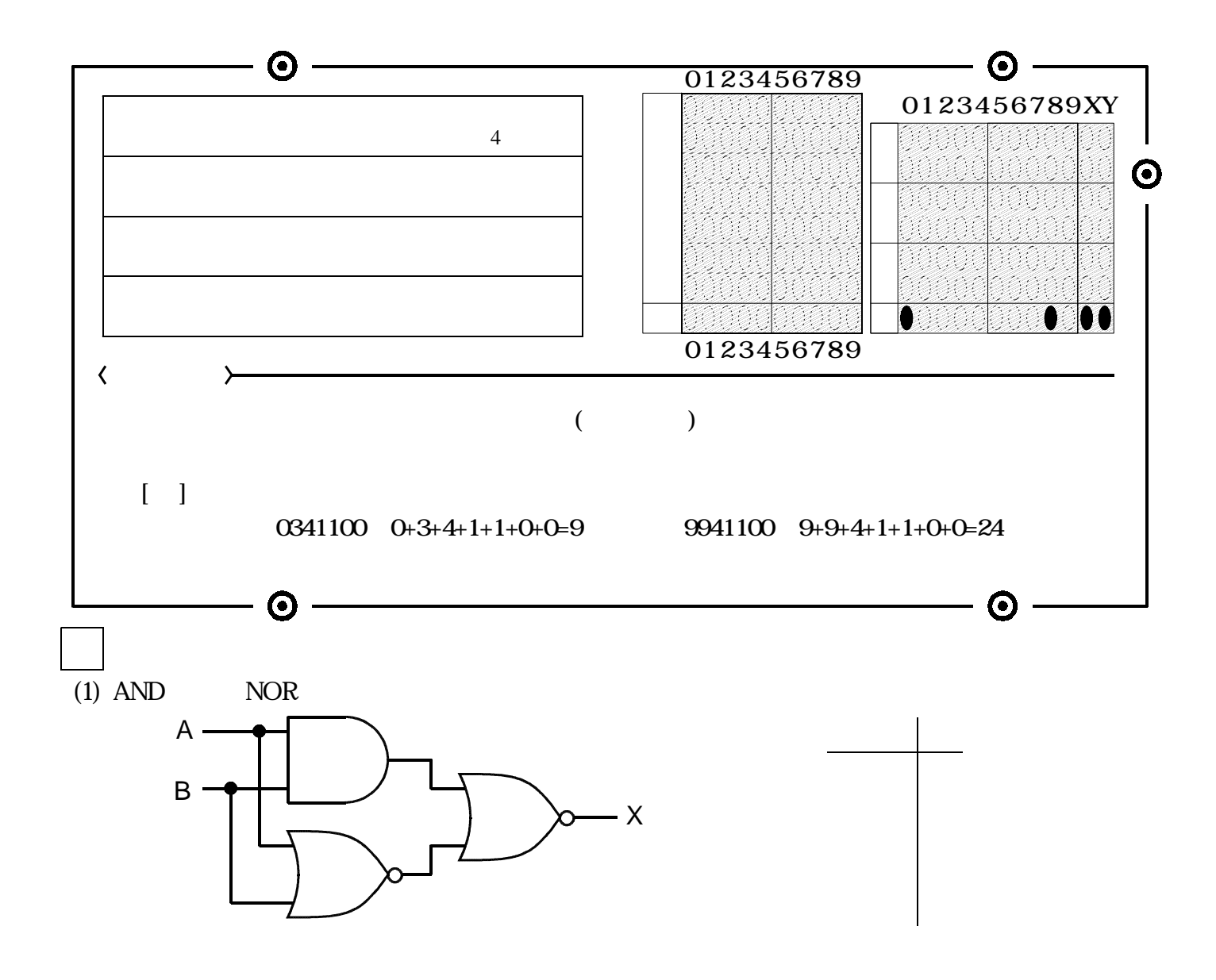

(2)